## **Список цитированных источников**

1. Кочетов, В.И. Инженерная и компьютерная графика. Часть 1: учебное пособие / В.И. Кочетов, С.И. Лазарев, С.А. Вязовов, С.В. Ковалев. – Тамбов: Издательство ТГТУ, 2010. – 80 с.

2. Руководство Пользователя по программному продукту AutoCAD 2009 MEP [Электронный ресурс]. – Режим доступа: [http://forum.dwg.ru/showthread.php?t=24740.](http://forum.dwg.ru/showthread.php?t=24740) – Дата доступа: 22.02.2020.

3. Марковский, Р.А. Применение методов проектирования вентиляционных систем графического редактора AUTOCAD MEP в курсе инженерной графики / Р.А. Марковский, Ю.А. Смирнова // Сборник конкурсных научных работ студентов и магистрантов: в 2 ч. / Брест. гос. техн. ун-т ; под ред. Н.Н. Шалобыты [и др.]. – Брест : БрГТУ, 2019. – Ч. 1. – С. 36–38.

## УДК 004.94 *Смоляков А. Д., Якимук А. В. Научный руководитель: ст. преподаватель НГиИГ Матюх С. А.*

## **НАГЛЯДНОСТЬ ПРИ ИЗУЧЕНИИ ГРАФИЧЕСКИХ ДИСЦИПЛИН**

Цель данной работы – изучение компьютерной фотореалистичной визуализации геометрических объемов в графическом редакторе AutoCAD.

В настоящее время накоплен опыт по созданию и использованию средств компьютерной наглядности в преподавании различных дисциплин. Вместе с тем недостаточно изучены дидактические аспекты использования компьютерных средств наглядности в процессе обучения графическим дисциплинам, актуальными остаются вопросы выбора средств наглядности при решении различных педагогических задач.

Возможности информационных технологий расширяют рамки применения принципа наглядности, их использование дает возможность в динамике проиллюстрировать логику и алгоритмы графических построений; показать предмет в движении, в возникновении и развитии, реалистично передать его свойства. Современные исследователи отмечают педагогическую значимость средств наглядности, созданных с использованием информационных технологий.

AutoCAD является графической программой, с помощью которой можно создавать как строительные, так и машиностроительные чертежи, можно моделировать трехмерные объекты, имитирующие реальные предметы, состоящие из поверхностей любой сложности, и повторяющие отражательные преломляющие и рассеивающие свойства реальных материалов (рис. 1).

Для получения фотореалистичной картины предусмотрен аппарат визуализации. Это механизм создания плоской растровой картинки, по точности восприятия приближенной к фотореалистичной. Во время визуализации рассчитываются и отображаются все свойства материалов и освещенности.

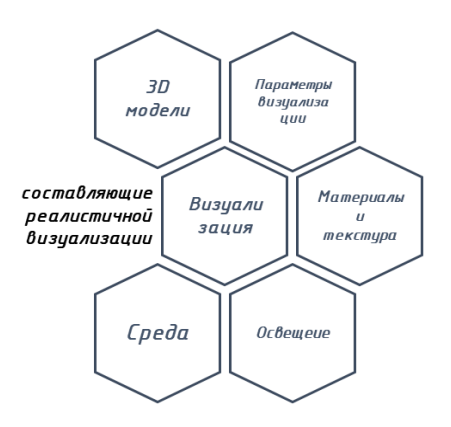

Рисунок 1 – Необходимые составляющие реалистичной визуализации

Чтобы изображение получилось правдоподобным, требуется провести некоторую подготовительную работу: поставить и настроить свет, присвоить объектам материалы, откорректировать их параметры, сформировать сцену с фоном, перспективой, атмосферными эффектами, а также настроить дополнительные параметры визуализации.

При построении всем телам назначается материал и текстура по умолчанию, что недопустимо для визуализации трехмерных проектов, в которых каждый объект имеет свои характеристики. Самый простой способ наложения текстуры на поверхность: сначала выбрать поверхность, затем в окне «Обозреватель материалов» выбрать нужную текстуру, выбрав команду «Назначить выбранным объектам». Если в библиотеке AutoCAD нет нужного материала или текстуры, то их можно легко создать с помощью «Редактора материалов», который запускается нажатием кнопки «Создание материала».

Для получения качественной визуализации модели необходимо создать и настроить источники света. В AutoCAD для получения 3D-визуализации можно установить точечные, направленные и удаленные источники света, а также естественное солнечное освещение. Для установки источника света запускается соответствующая команду на ленте «Визуализация» и указывается точка расположения источника. В свойствах источника можно определить его имя, интенсивность и цвет свечения. Если стоит задача визуализировать закрытое помещение, то для возможности его обзора «изнутри» необходимо создать камеру или целую группу камер. В свойствах камеры можно настроить ее фокусное расстояние, поле зрения и другие параметры. После того, как трехмерная модель создана, наложены все текстуры, заданы камеры и источники, можно переходить к финальной стадии работы - визуализации.

Чертеж, построению и чтению которого обучают студентов в курсе начертательной геометрии, инженерной и компьютерной графики, также является средством наглядности, которое абсолютно точно передает информацию об объекте, однако эта информация является закодированной и мало понятной для человека, не знакомого с законами его образования. В процессе изучения графических дисциплин студент должен научиться создавать чертеж по реальному объекту, а также выполнять обратную задачу – по имеющемуся абстрактному изображению объекта воссоздавать его форму, размеры, свойства. Наглядность в этом случае становится инструментом, посредством которого развиваются пространственные представления у обучающихся, формируется готовность к выполнению мысленных операций с абстрактными объектами, т. е. создаются предпосылки для формирования компетенций по составлению и чтению чертежа (рис. 2).

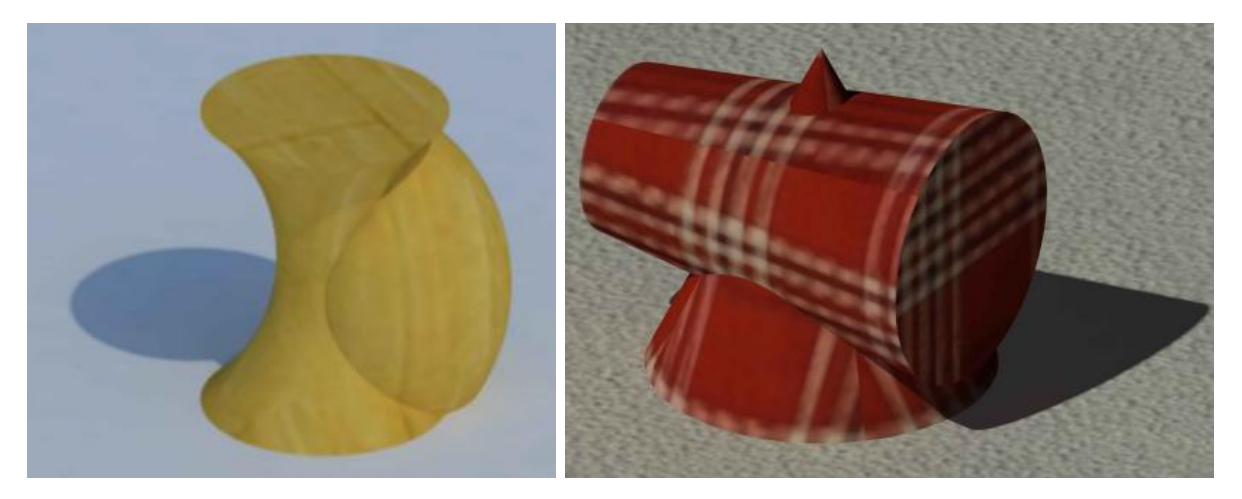

Рисунок 2 – Построение аксонометрии в AutoCAD

В последние годы компьютеризация обучения приобрела особенно широкий размах. Это связано в первую очередь с тем, что возникла потребность в специалистах, владеющих компьютерной грамотой, особенно в областях, связанных с выполнением графических изображений. Поэтому неудивительно и вполне обоснованно появление такой дисциплины, как инженерная компьютерная графика. Студент с первых лет обучения знакомится с принципами получения графических изображений на компьютере. Он получает общее представление о графических редакторах, а также навыки работы с ними [1].

Очень важно при подготовке специалистов такая область применения компьютерных средств, как геометрическое моделирование. Геометрическое моделирование - это процесс создания геометрической модели предмета или объекта для решения графических задач, связанных с его изготовлением и функционированием. Это достаточно сложный и трудоемкий процесс, но элементы геометрического моделирования можно и нужно вводить уже на начальных курсах обучения.

Современная компьютерная графика используется все чаще и чаще в самых разных областях человеческой деятельности. Графические изображения связывают различные виды творчества. Освоение методов и понимание алгоритмов машинной графики предполагает владение базовыми понятиями фундаментальных дисциплин. Систематическое использование средств компьютерной наглядности при решении различных задач способствует активизации учебного процесса, повышению его эффективности. Компьютерная наглядность поддерживает внимание студентов, дает возможность строить обучение, исходя из приобретенного во время обучения опыта студентов, повышает интерес к предмету, тем самым обеспечивая мотивационную установку на его изучение.

## Список цитированных источников

1. Матюх, С.А. Инженерная компьютерная графика в вузе / С.А. Матюх, Т.В. Шевчук // Инновационные технологии в инженерной графике: проблемы и перспективы: сборник трудов Международной научно-практической конференции, 21 апреля 2017 года, Брест, Республика Беларусь, Новосибирск, Российская Федерация / отв. ред. К. А. Вольхин. -Новосибирск: НГАСУ (Сибстрин), 2017. – С. 154-158.